# 한림대학교 대학원(석․박사) 학위논문 작성 및 제본방법

**대학원 교학팀**

## **□ 학위논문 규격 및 제본 방법**

1. 작성원칙

- 한국어 작성을 원칙으로 하지만, 지도교수 승인 하에 외국어로도 작성할 수 있다.
- 학위논문은 워드프로세서(훈글, MS-Word 등)로 작성 제출해야 한다.<br>- 학과에서 논문작성방식을 별도로 정하고 있는 경우에는 그에 따른다.
- 
- 
- 2. 논문 규격 : A4 규격(210mm\*297mm)<br>- 편집용지 설정방법 : 한글과 워드 프로그램 별도 표기함 **한글**: **글** 상단 메뉴 바 "쪽-편집용지" Click하여 설정

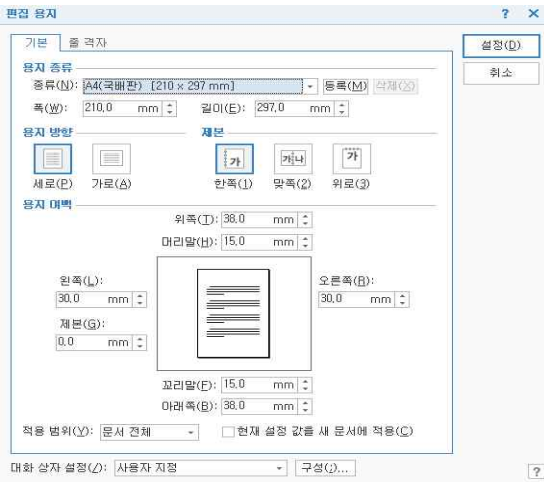

용지여백(A4 기준) 위 38.0mm 아래 38.0mm 머리말 15.0mm 꼬리말 15.0mm 왼쪽 30.0mm 오른쪽 30.0mm 제본 0.0mm

- 3. 논문표지 및 내지 : 하드(양장)표지 또는 소프트표지
	- 하드(양장)표지 : 군청색(PANTONE 281C/PROCESS C100+M80+K40), 금박인쇄
	- 소프트 표지 : 백색 220g 으로 하고 흑백 인쇄
	-
	-

- 내지 : 100g 이내 백색으로 단면 및 양면인쇄 가능

- 
- 한림대학교·대학 문적  $2:0$  $2.5$  $3.0$  $1.10.1$ 줄 간격 옵션.. 소 단락 앞에 공백 추가(B) □ 학위논문 규격 및 제본 방법 <del>두</del> 단락 뒤에 공백 추가(A) 1 자서의치

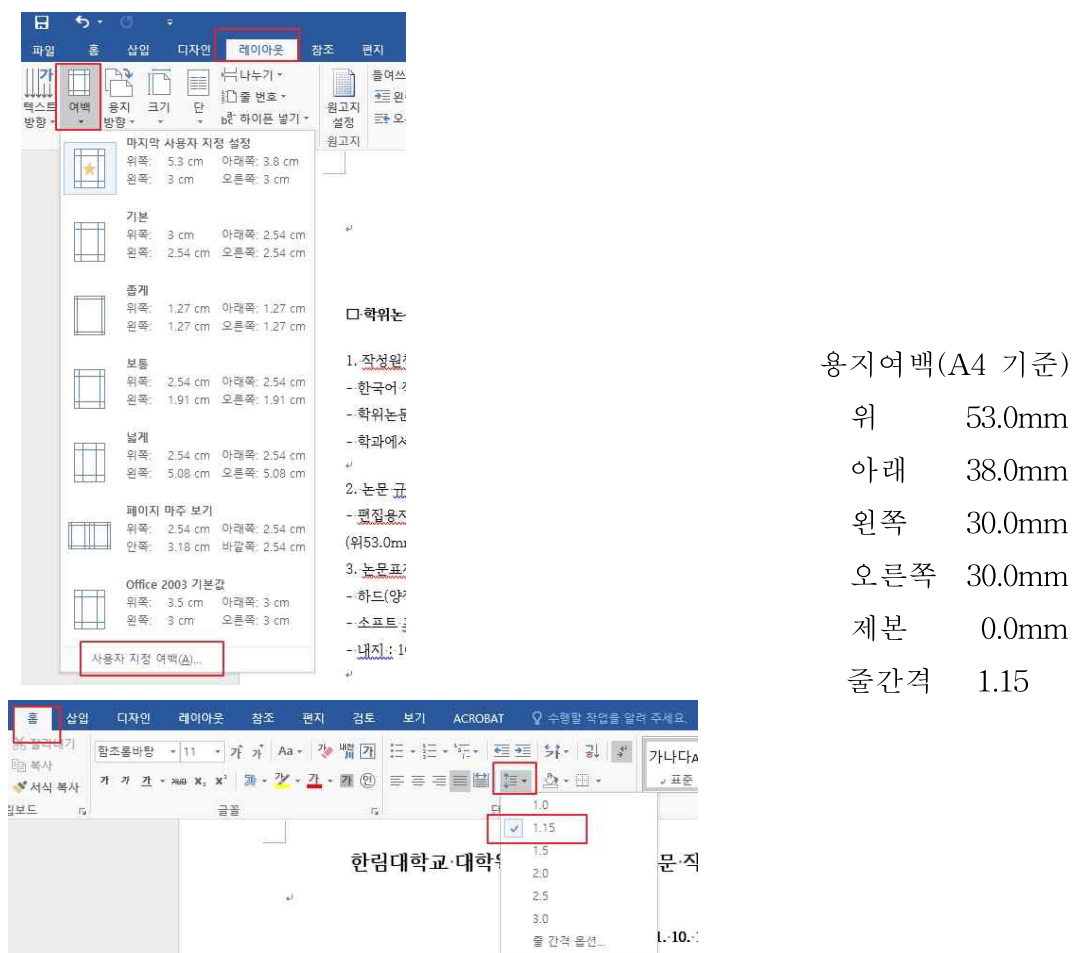

**워드**: 상단 메뉴 바 "레이아웃-여백-사용자 지정 여백", 줄간격 이미지 참고

4. 인쇄 : 표지측면을 제외하고는 가로인쇄를 원칙으로 함 (단, 측면인쇄가 불가할 경우 생략 가능함)

5. 작성글자체 : 함초롱바탕, 명조, 신명조, 휴먼명조, 굴림체, 고딕체 등 (단, 저작권에 위배되지 않은 서체를 사용해야 함)

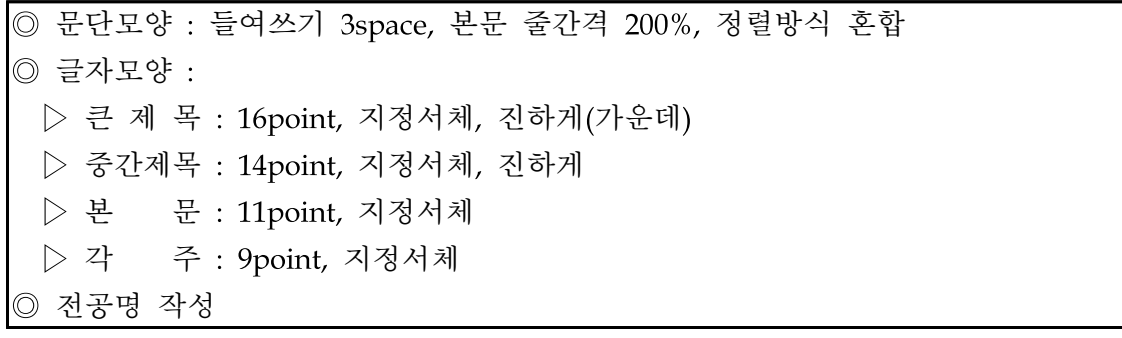

| 글자  | 표지     | 표지측면            | 내표지    | 심사판정지                | 본문    | 논문요약,<br><u>국영문초록</u> |
|-----|--------|-----------------|--------|----------------------|-------|-----------------------|
| 22p | 논문제목   |                 | 논문제목   |                      |       |                       |
| 16p | 부제     |                 | 부제     | "본문"                 | 큰목차제목 | 영문논문제목                |
|     | 영문논문제목 |                 | 영문논문제목 |                      |       |                       |
|     | 학교명    |                 | 학교명    |                      |       |                       |
|     | 성명     |                 | 성명     |                      |       |                       |
| 14p | 학과명    |                 | 학과명    | 000 과주도<br>OO학박사학위논문 | 중간제목  | "Abstract"            |
|     | 전공명    |                 | 전공명    | OOO학과명               |       |                       |
|     |        |                 |        | 전공명                  |       |                       |
| 12p |        | <b>CO학위청구논문</b> |        |                      |       |                       |
|     |        | 논문제목            |        |                      |       |                       |
|     |        | 졸업학년도           |        |                      |       |                       |

표지 및 내용 활자 크기

|     |  | 성명 |  |    |                         |
|-----|--|----|--|----|-------------------------|
| 11p |  |    |  | 내용 | 이름                      |
|     |  |    |  |    | 학과명<br>학교명<br><u>내용</u> |
|     |  |    |  |    |                         |
|     |  |    |  |    |                         |
| 9p  |  |    |  | 각주 | 각주                      |

6. 항목구분번호 : 일정한 순서를 지켜 작성(하단 Box 예시 참조)

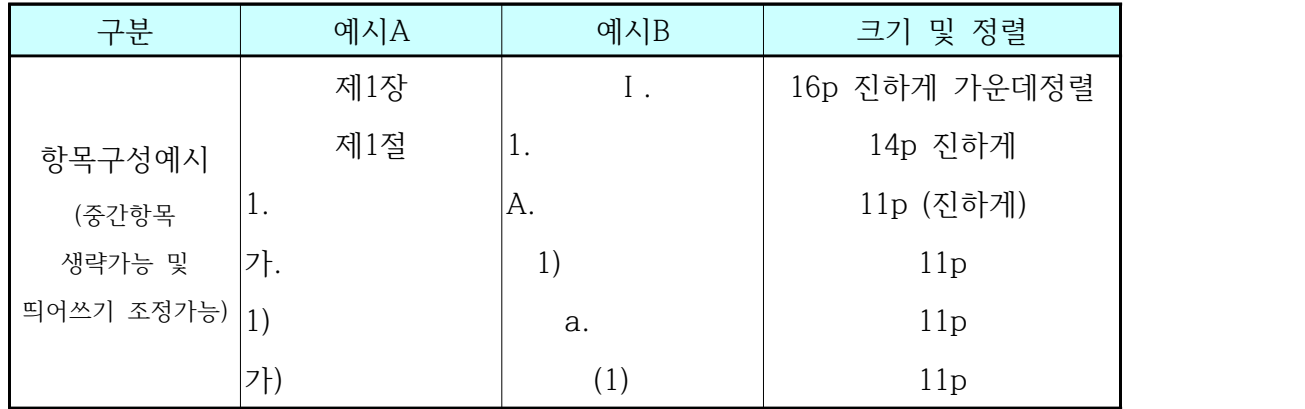

7. 학위논문 구성 순서

**①표지양식, ②면지(표지 다음 백지), ③속표지양식, ④심사판정지(국문. 의학과는 영문포함),"감사의 글(필요한 경우)" ⑤목차, ⑥Abstract 양식, ⑦본문 ⑧참고문헌 ⑨Abstract 양식, ⑩부록(필요한 경우), ⑪측면양식(책등표지)**

※ 본문의 주 작성언어에 따라 Abstrac의 위치 변경됨

- 본문이 국문인 경우 국문초록을 ⑥번 본문 앞 순서에, 영문초록을 ⑨번 참고문헌 뒤 순서에 넣는다.<br>- 본문이 영문인 경우 영문초록을 ⑥번 본문 앞 순서에, 국문초록을 ⑨번 참고문헌 뒤 순서에 넣는다.

## □ 학위논문 조판 안내자료

1. 표지

- 논문제목은 국문(한문 혼용 가능) 및 영문으로 표기한다. (국문 및 영문을 병기함)
- 논문제목이 1행을 초과할 때는 둘째 줄은 중앙에 균형 있게 맞춘다.
- 부제가 있을 때는 주제의 아래편 중앙에 위치하도록 한다.

- 학교명, 학과, 전공, 성명은 국문 및 영문으로 표기한다.(국문 및 영문을 병기함,)

- 영문 성명 표기법 : 홍길동(Hong, Kil Dong)

2. 표지측면

- 논제는 논문제목만을 표기한다.(부제는 표기하지 아니한다)
- 년도는 졸업학년도를 말하며, 아라비아숫자로 표기하고 세로로 인쇄한다. (예: 2023년 8월 또는 2024년 2월 : 2023·8, 2024·2)

3. 내표지 : 표지와 동일하게 한다.

4. 심사판정지

- 석사과정은 심사위원장 포함 3인으로 하며, 박사과정은 심사위원장 포함 5인으로 한다.

5. 본문

- 페이지 번호는 각면 하단 중앙에 표시한다.

### 6. 국문 및 영문 초록은 각각 작성하되 2페이지 이내 작성

- 초록제목도 해당초록 외국어로 표기하고 학과, 전공, 성명도 외국어로 하여 좌측 상부에 안배한다.
- 초록 본문은 제목, 학과, 성명을 기재한 다음 2행을 띄우고 본문을 인쇄한다.

### 7. 학위논문 제출

- 인쇄본 학위논문 제출 : 4부
	- ․제출부수 중 1부는 심사위원 전원 검인을 받아야 함(나머지 3부는 원본날인 또는 날인본 복사제본)
- 온라인 학위논문 제출
	- ․지식미디어센터(구.일송기념도서관) 홈페이지(http://library.hallym.ac.kr/) "도 서관서비스" 코너의 "학위논문 온라인제출" 클릭하여 제출안내 및 유의사항 확인
	- ․학위논문 온라인 제출사이트[\(http://hallym.dcollection.net/](http://hallym.dcollection.net/)) 으로 접속하여 파 일 업로드
	- ․원문서비스 제공을 위해서 제출 시 '저작권 동의서'의 동의 여부에 '동의함'을 선택(권장사항)
	- ․학위논문 온라인 제출 후 "온라인제출확인서" 및 "저작권 동의서"를 출력하여 인쇄본 학위논문과 함께 도서관에 제출

※한림대 학위논문의 "감사의 글"은 자유롭게 선택하되 "심사판정지" 다음에 쓴다.

붙임 : 학위논문 작성 서식(국문)

①표지양식, ②면지(표지 다음 백지), ③속표지양식, ④심사판정지(국문. 의학과는 영문포 함),"감사의 글(필요한 경우)" ⑤목차, ⑥Abstract 양식, ⑦본문 ⑧참고문헌 ⑨Abstract 양식, ⑩부록(필요한 경우), ⑪측면양식(책등표지) ※ 본문의 주 작성언어에 따라 Abstrac의 위치 변경됨 - 본문이 국문인 경우 국문초록을 ⑥번 본문 앞 순서에, 영문초록을 ⑨번 참고문헌 뒤 순서에 넣는다. - 본문이 영문인 경우 영문초록을 ⑥번 본문 앞 순서에, 국문초록을 ⑨번 참고문헌 뒤 순서에 넣는다.